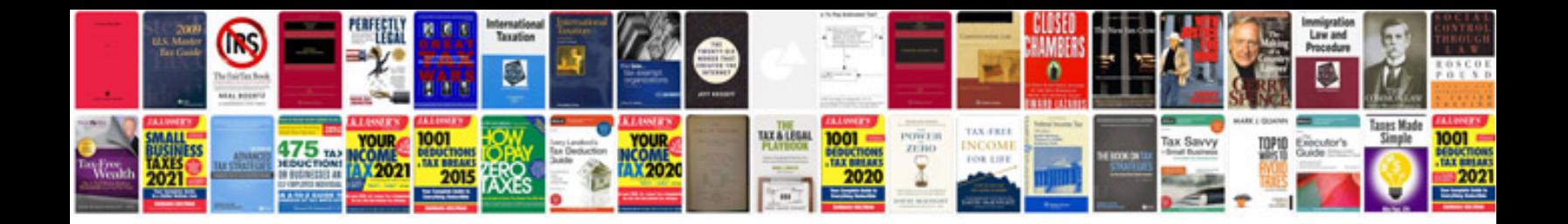

Tender document example uk

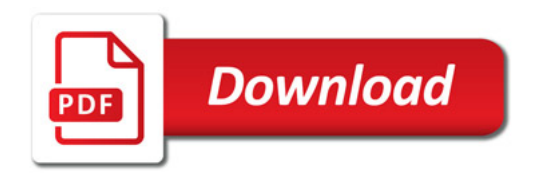

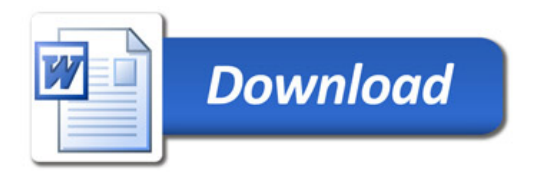